Contact: Homepage: [www.projekt-adler.eu](http://www.projekt-adler.eu/) E-Mail: [adler@th-ab.de](mailto:adler@th-ab.de)

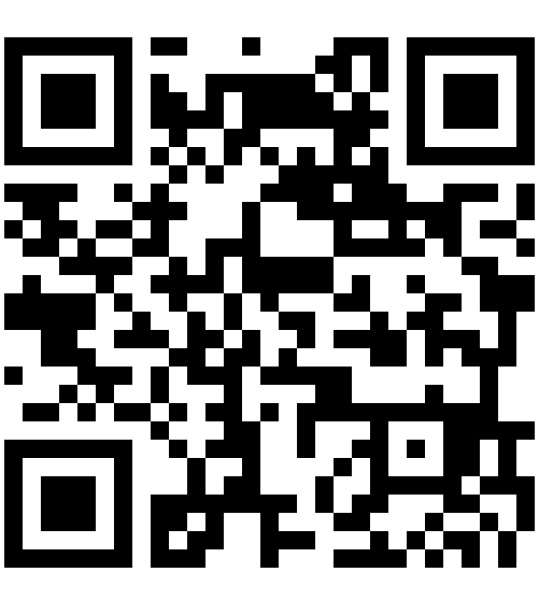

Marco Klopp<sup>1</sup>, Antonia Dörringer<sup>1</sup>, Tobias Eigler<sup>2</sup>, Paula Bartel<sup>2</sup>, Marvin Hochstetter<sup>1</sup>, Andreas Weishaupt<sup>2</sup>, Philipp Geirhos<sup>2</sup>, Jörg Abke<sup>1</sup>, Georg Hagel<sup>2</sup>, Jens Elsebach<sup>1</sup>, Raphael Rossmann<sup>1</sup> <sup>1</sup> Faculty of Engineering, University of Applied Sciences Aschaffenburg, Germany <sup>2</sup> Faculty of Informatics, University of Applied Sciences Kempten, Germany

## **Development of an Authoring Tool for the Creation of Individual 3D Game-Based Learning Environments**

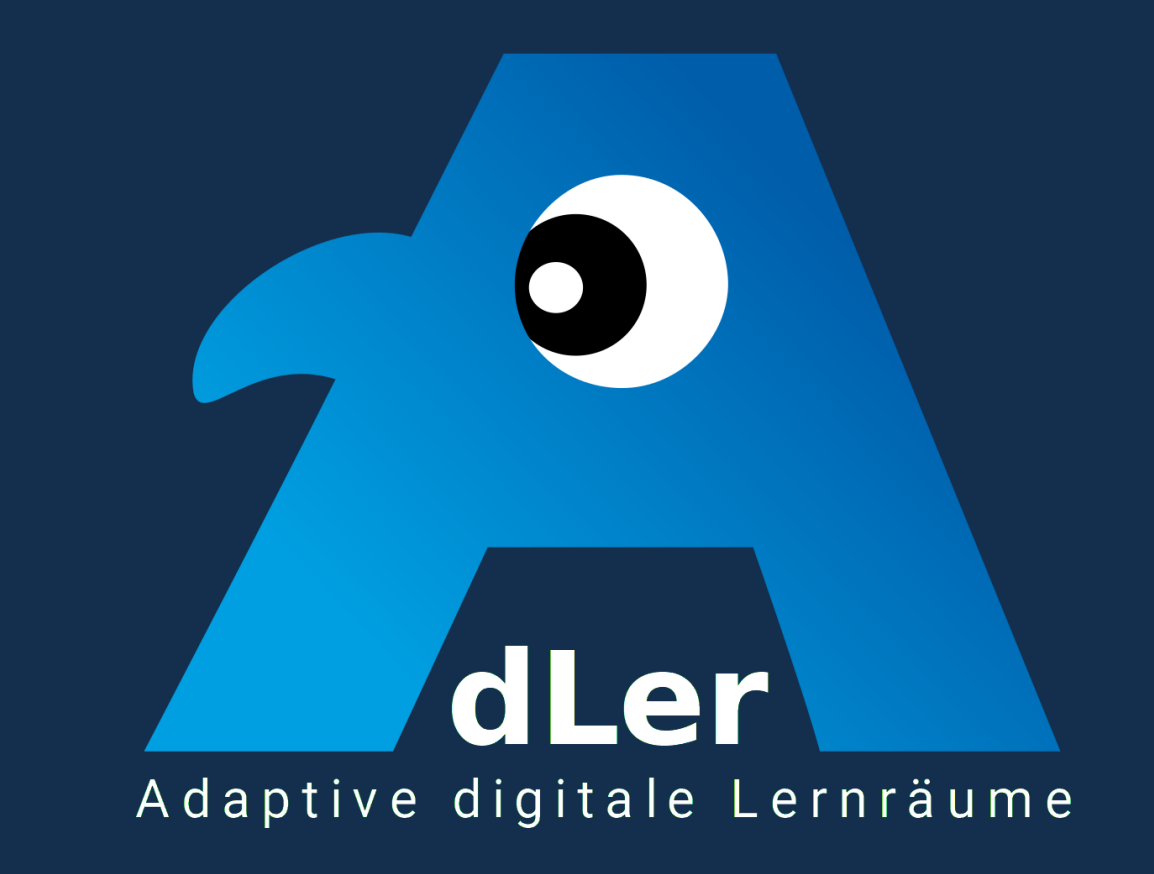

## **Topic**

Serious games have a promising potential in higher education. To address this in higher education the AdLer authoring tool offers lecturers the possibility to design and generate virtual 3D learning environments in which students can interact with learning content according to the principles of game-based learning.

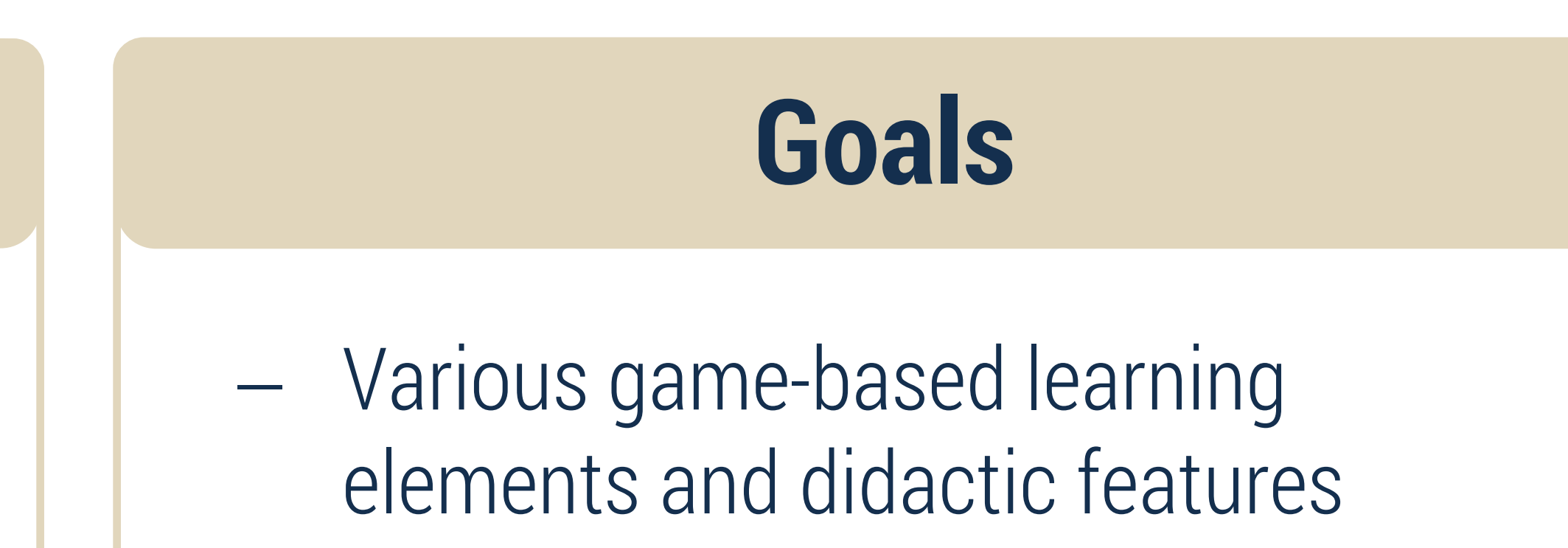

- − Individual 3D learning environments − Ease of use (standard web browser, cross platform, different devices)
- − Free available tool

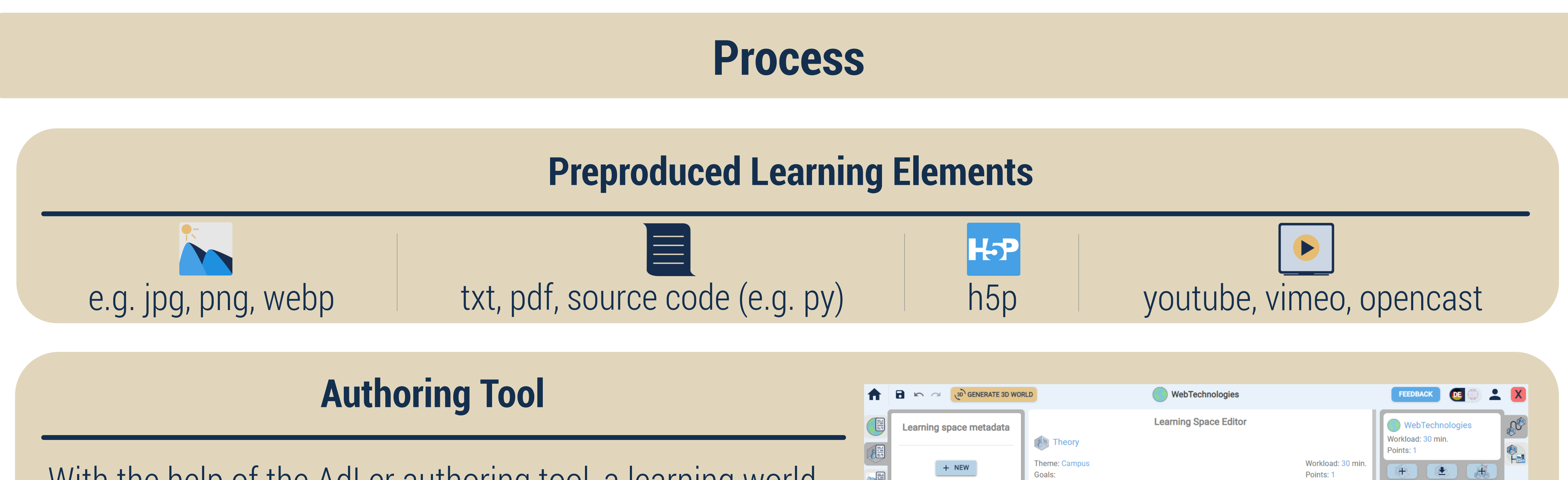

General

**Theory** 

With the help of the AdLer authoring tool, a learning world and associated learning spaces can be created in several successive steps. Preproduced learning elements can be imported and annotated with the help of metadata. Furthermore, the learning spaces can be connected to guide students later on. A 3D learning environment and a Moodle course are then generated via the authoring tool.

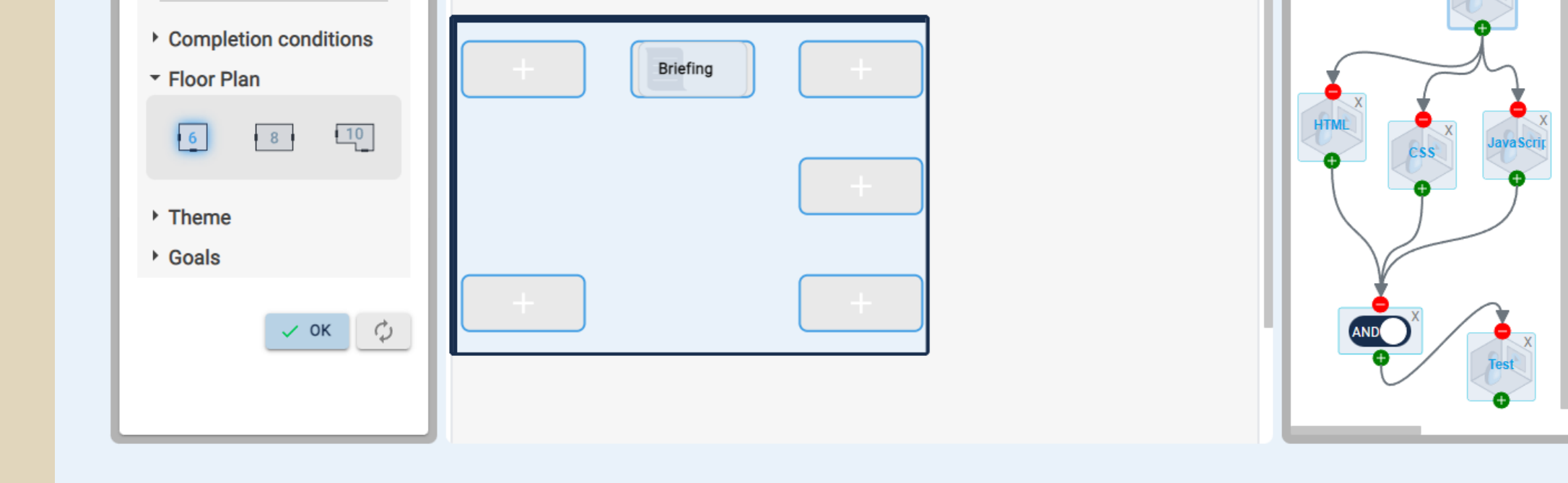

## **3D Learning Environment**

In the AdLer 3D learning environment, students can enter the **learning** world by an avatar, move

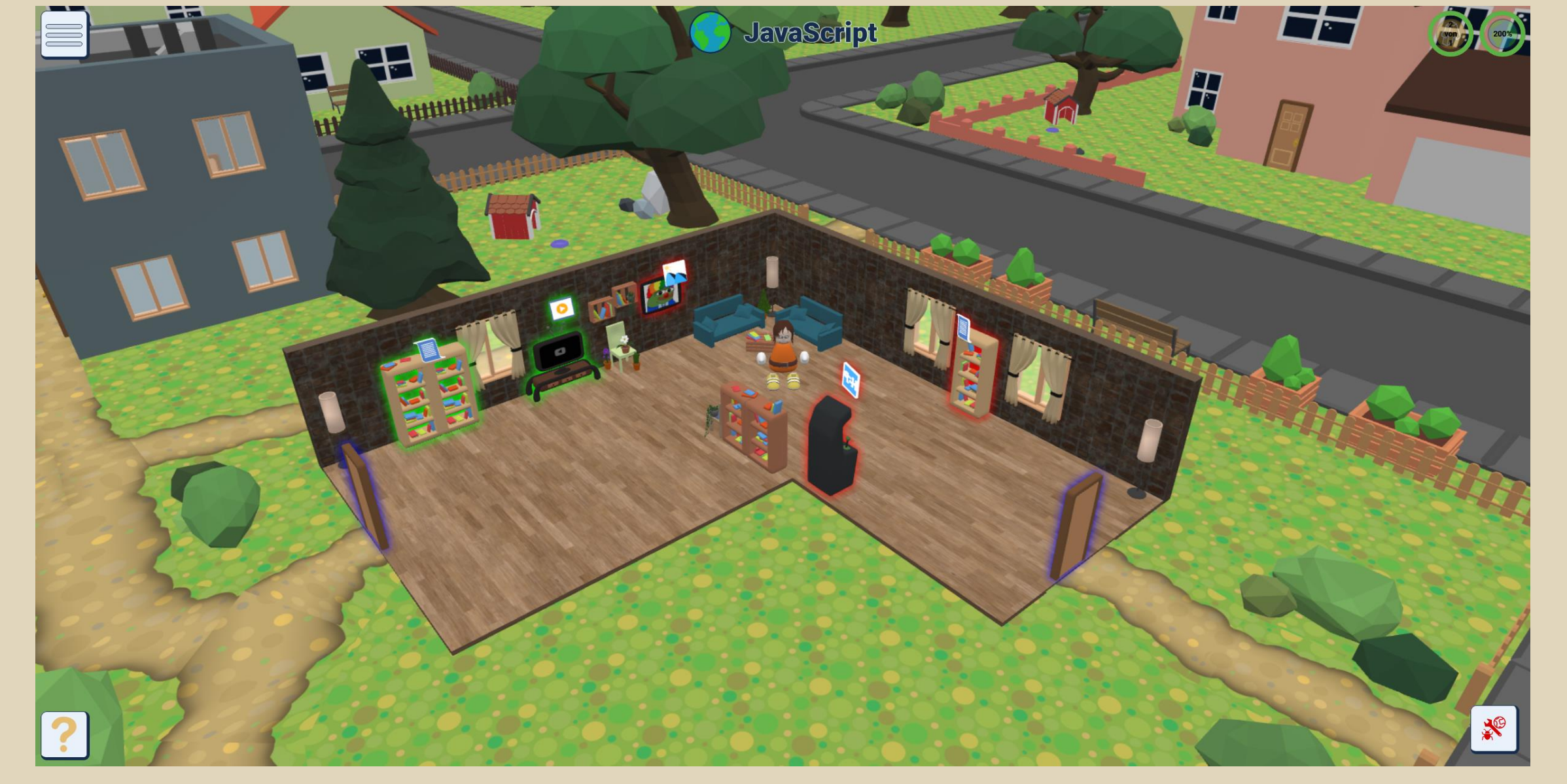

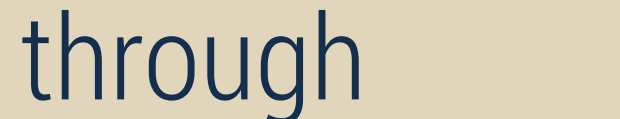

the learning spaces, which are represented as architectural spaces and can interact with learning elements as 3D models.

## **Moodle**

The generated Moodle course also maps the content of the 3D learning environment with the possibilities of

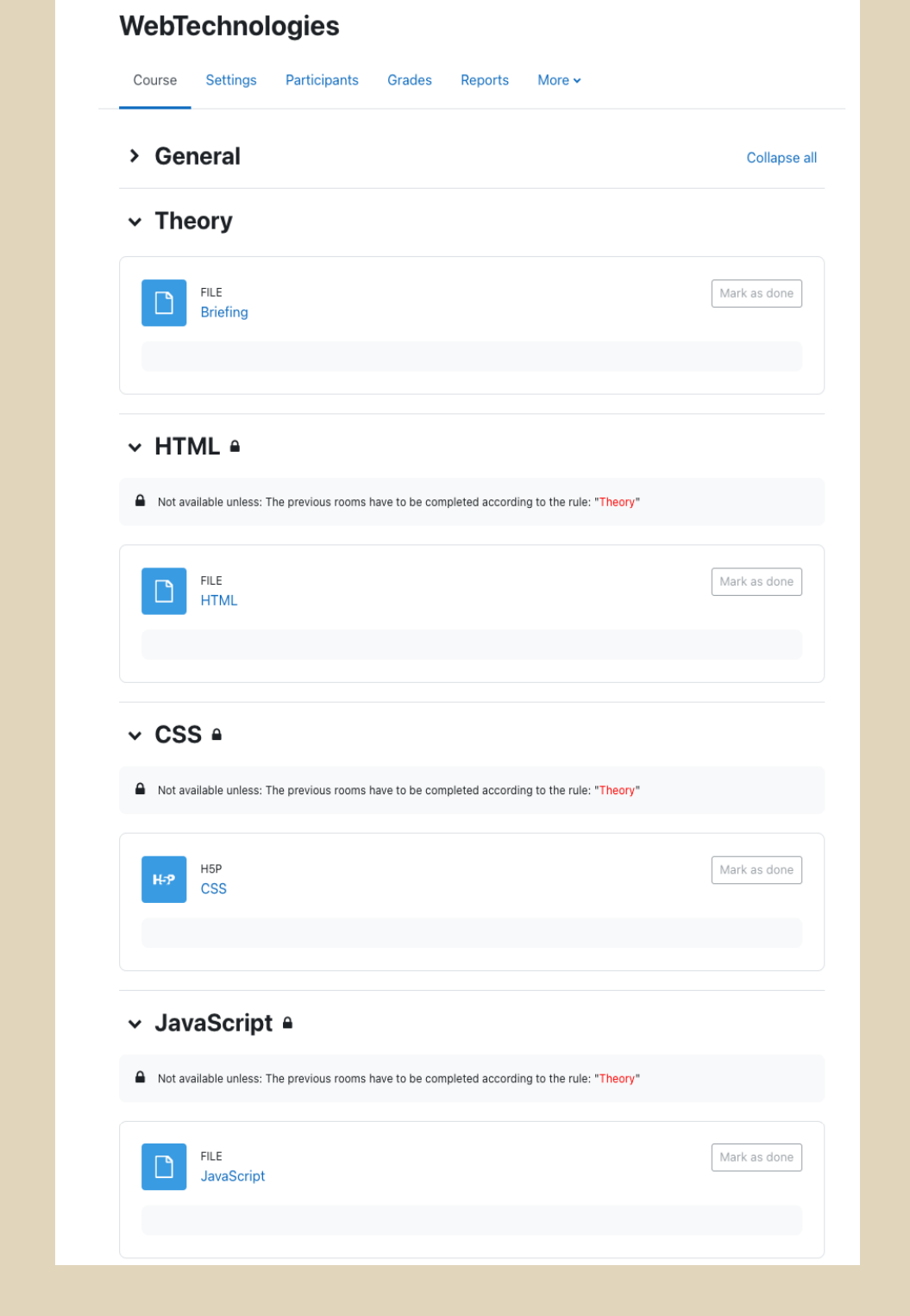

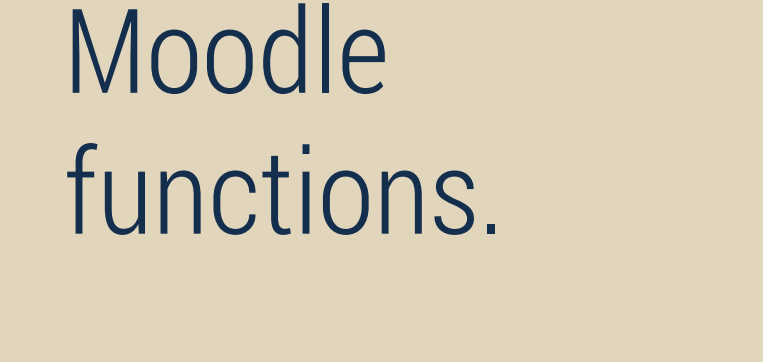

learning world = entire course | learning spaces = rooms within the learning world containing learning elements | learning elements = learning content (e.g. H5P)

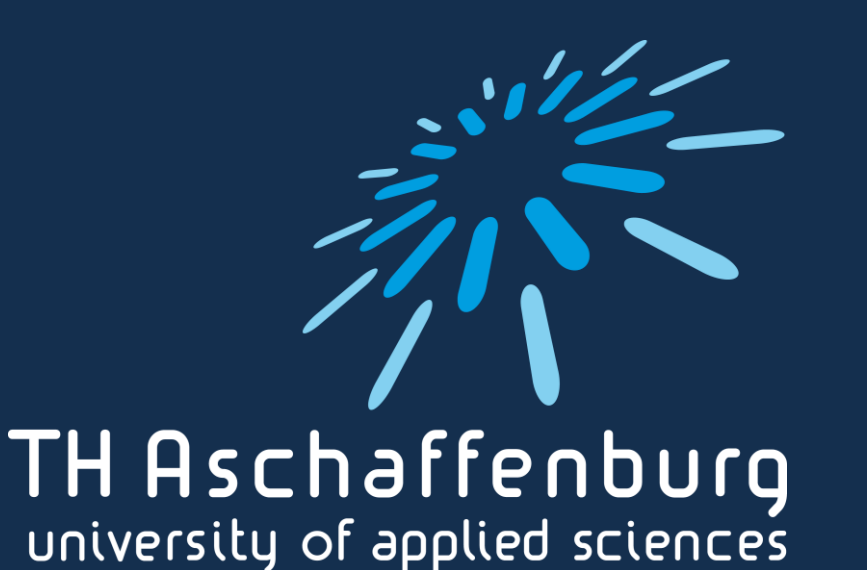

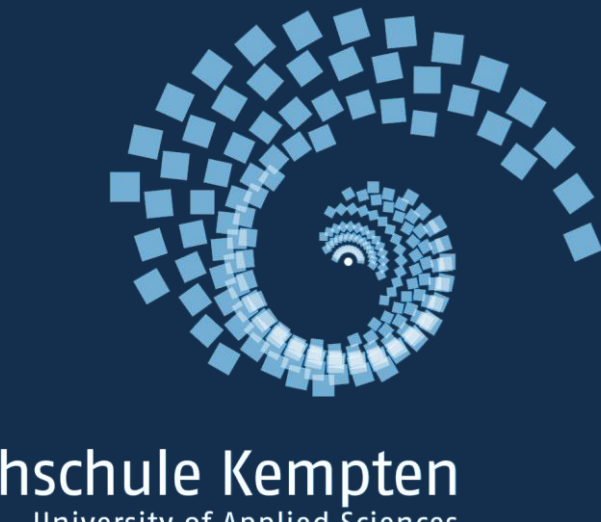

Hochschule Kempten

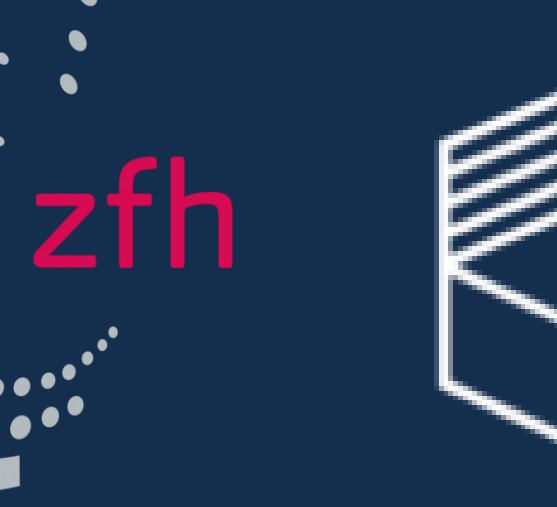

Stiftung Innovation in der **Hochschullehre**